Apple Pay

## **.Apple Pay إعداد**

**هناك طريقتان سهلتان إلضافة بطاقة إلى Pay Apple:**

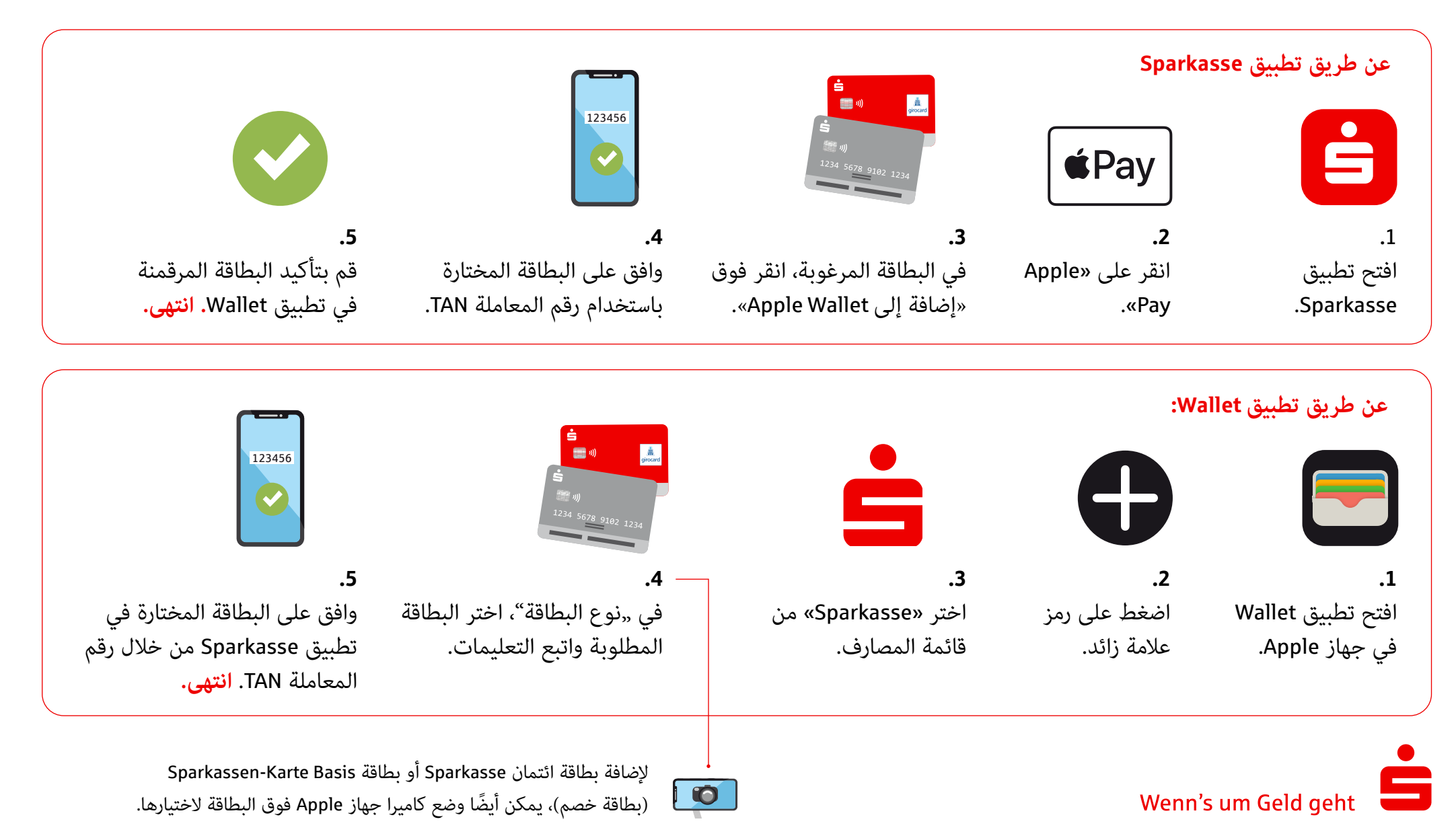